## **ДРАМ-МАШИНА DRUMSTEP**

Сельсков А.А.

Кафедра вычислительных методов и программирования

Научный руководитель: Шестакович В.П., старший преподаватель кафедры ВМиП

e-mail: shestakovich@bsuir.by

 *Аннотация* **— рассмотрен программный интерфейс и практическое применение программы драм-машины по написанию музыкальных ударных партий.**

## *Ключевые слова: драм-машина; музыка; ударная установка; сэмплер.*

Данная программа позволяет музыканту быстро и просто написать простейшие ударные партии для музыкальной композиции, сохранить их в файл и загрузить из файла, впоследствии использовать для выступления или репетиций.

| <b>DrumStep</b>                |                                           |              |   |   |                |              |                |            |            |                |        |              |    |    | $\Box$ |    |        |    |    |  |  |
|--------------------------------|-------------------------------------------|--------------|---|---|----------------|--------------|----------------|------------|------------|----------------|--------|--------------|----|----|--------|----|--------|----|----|--|--|
| Edit Setup Help<br><b>File</b> |                                           |              |   |   |                |              |                |            |            |                |        |              |    |    |        |    |        |    |    |  |  |
|                                |                                           |              |   |   |                |              |                |            |            |                |        |              |    |    |        |    |        |    |    |  |  |
| Song list:                     | Song:                                     |              |   |   |                |              |                |            |            |                |        |              |    |    |        |    |        |    |    |  |  |
|                                | Properties Edit pattern   Samples   Live! |              |   |   |                |              |                |            |            |                |        |              |    |    |        |    |        |    |    |  |  |
|                                |                                           | $\mathsf{S}$ | M |   | $\overline{2}$ | 3            | $\overline{4}$ | 5          | 6          | $\overline{7}$ | 8      | $\mathbf{Q}$ | 10 | 11 | 12     | 13 | 14     | 15 | 16 |  |  |
|                                |                                           | п            | п | п | п              | п            | E.             |            | □□□□       | п              | $\Box$ | m            | п  | п  | п      | п  | л      | п  |    |  |  |
|                                |                                           | п            | п | п | п              | $\Box$       | $\Box$         |            | □□□□       | $\Box$         | $\Box$ | ıп           | п  | п  | $\Box$ | п  | п      | п  | п  |  |  |
|                                |                                           | п            | п | п | п              | п            | п.             | ۰          | $\Box$     | п              | п      | ¢            | п  |    | п      | п  | г      | п  | г  |  |  |
|                                |                                           | п            | п | п | п              | п            | E.             |            | <b>FIF</b> | F.             | $\Box$ | æ            | п  | п  | $\Box$ | o  | $\Box$ | п  | г  |  |  |
|                                |                                           | п            | п | ш | п              | п            | E.             | <b>FIF</b> |            | $\Box$         | $\Box$ | Ð            | п  | п  | п      | п  | л      | л  | г  |  |  |
|                                |                                           | г            | п | п | п              | п            | E.             | n.         | $\Box$     | п              | $\Box$ | п            | г  |    | п      | п  | п      | п  |    |  |  |
|                                |                                           | п            | п | п | п              | п            | E.             |            | □□□        | E.             | $\Box$ | m            | п  | п  | п      | п  | п      | п  | п  |  |  |
|                                |                                           | п            | п | п | п              | $\Box$       | F I            |            | <b>FIF</b> | E.             | $\Box$ | п            | п  | п  | п      | п  | п      | п  | п  |  |  |
|                                |                                           | г            | г |   |                |              |                | п          | г          | г              |        |              |    |    |        |    | г      |    |    |  |  |
|                                |                                           |              |   |   |                |              |                |            |            |                |        |              |    |    |        |    |        |    |    |  |  |
|                                |                                           |              |   |   |                |              |                |            |            |                |        |              |    |    |        |    |        |    |    |  |  |
|                                |                                           |              |   |   |                |              |                |            |            |                |        |              |    |    |        |    |        |    |    |  |  |
|                                |                                           | <<           |   |   |                | <b>START</b> |                |            |            |                | >>     |              |    |    |        |    |        |    |    |  |  |
|                                |                                           |              |   |   |                |              |                |            |            |                |        |              |    |    |        |    |        |    |    |  |  |

Рис. 1. Вкладка редактирования паттернов

Предусмотрена возможность создания множества различных паттернов для одной музыкальной композиции (рис. 1). Также можно регулировать порядок воспроизведения и количество повторов ритмических рисунков. Регулировка темпа, размерности и прочих свойств композиции осуществляется во вкладке Properties (рис. 2).

Вкладка «Live!» предназначена для быстрого доступа к основным элементам выбора конкретной композиции, к элементам управления воспроизведением и регулировке громкости и баланса всего микса.

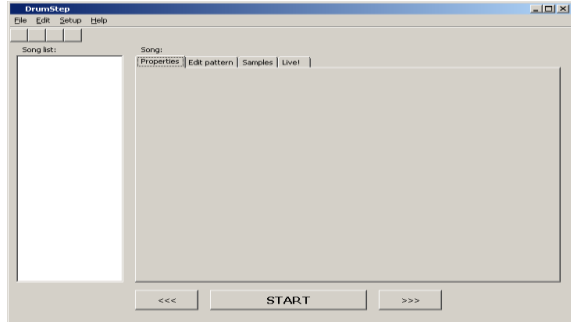

Рис. 2. Основное окно программы

Написание ударных партий осуществляется посредством создания паттернов (ритмических рисунков), которые воспроизводят сэмплы (отдельные звуки ударной установки) в определённом порядке. Создание паттернов осуществляется на вкладке EditPattern. Могут быть использованы сэмплы по умолчанию, их также можно загрузить самостоятельно во вкладке Samples. В этой же вкладке происходит панорамирование путем регулировки громкости и баланса отдельных звуков.

Программа позволяет создавать, сохранять и открывать ранее сохранённые партии в собственном формате DSF – DrumStepFile (рис. 3, 4). В будущих версиях программы планируется реализовать экспорт композиции в популярные звуковые форматы, такие как MicrosoftWaveform (wav), MPEG-1 Layer 3 (mp3).

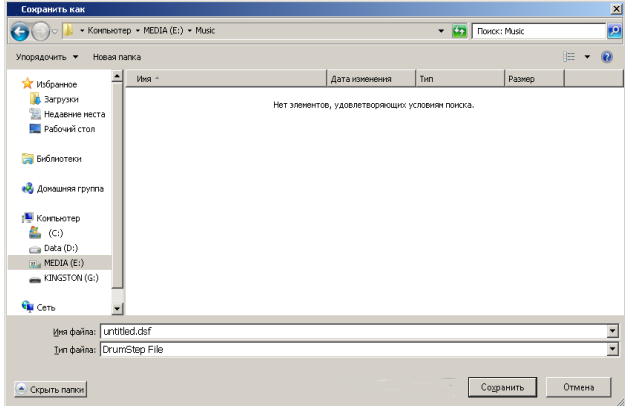

Рис. 3. Окно сохранения файла

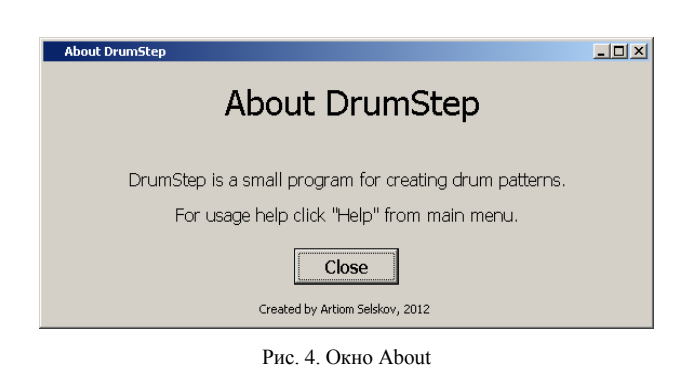

- [1] Материалысайта DelphiSources (www.delphisources.ru).
- [2] Проект OpenMPT (www.openmpt.org).
- [3] Описание компонента MMSystem (файлы помощи Delphi).